## Übersicht: schulinterner Lehrplan Ergänzungskurs Informatik

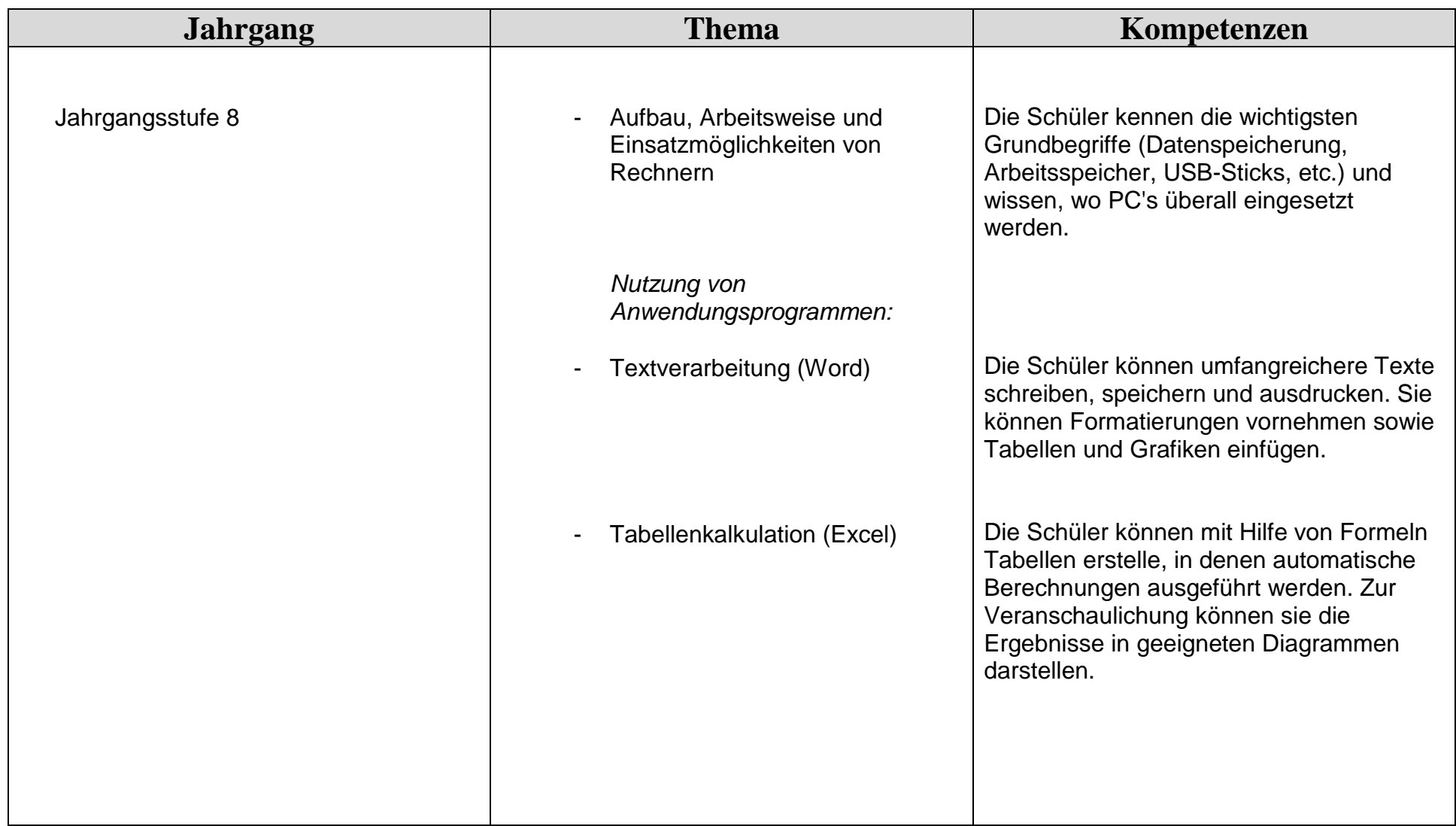

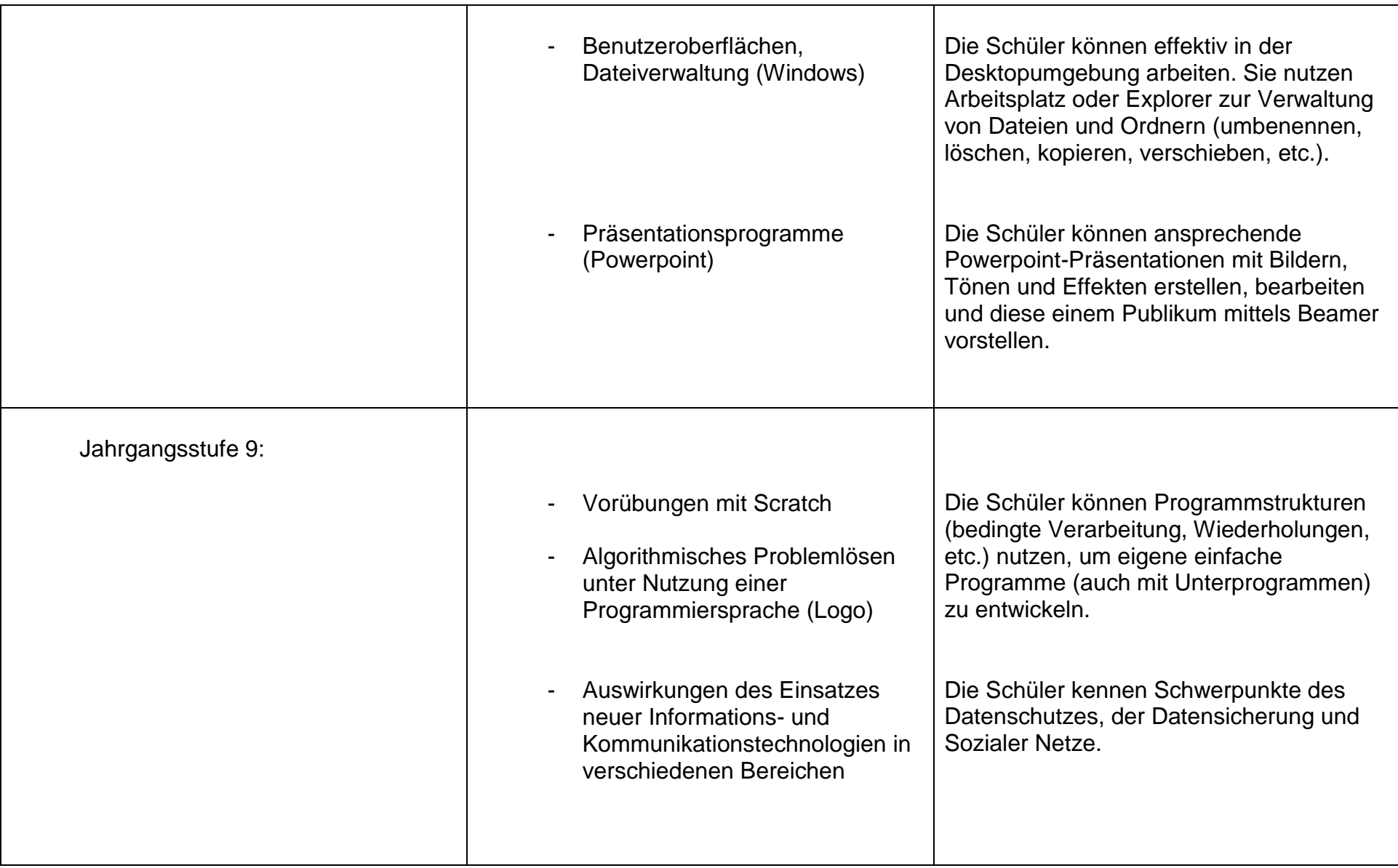

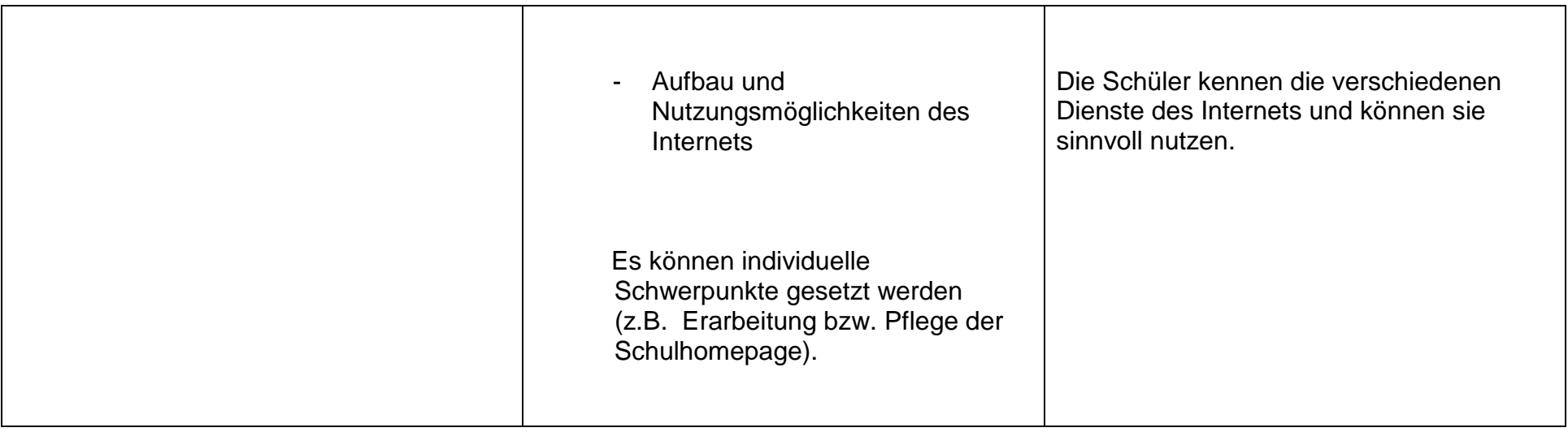